**UNIVERSITÄT BERN** 

#### **2. Smalltalk — a reflective language**

Oscar Nierstrasz

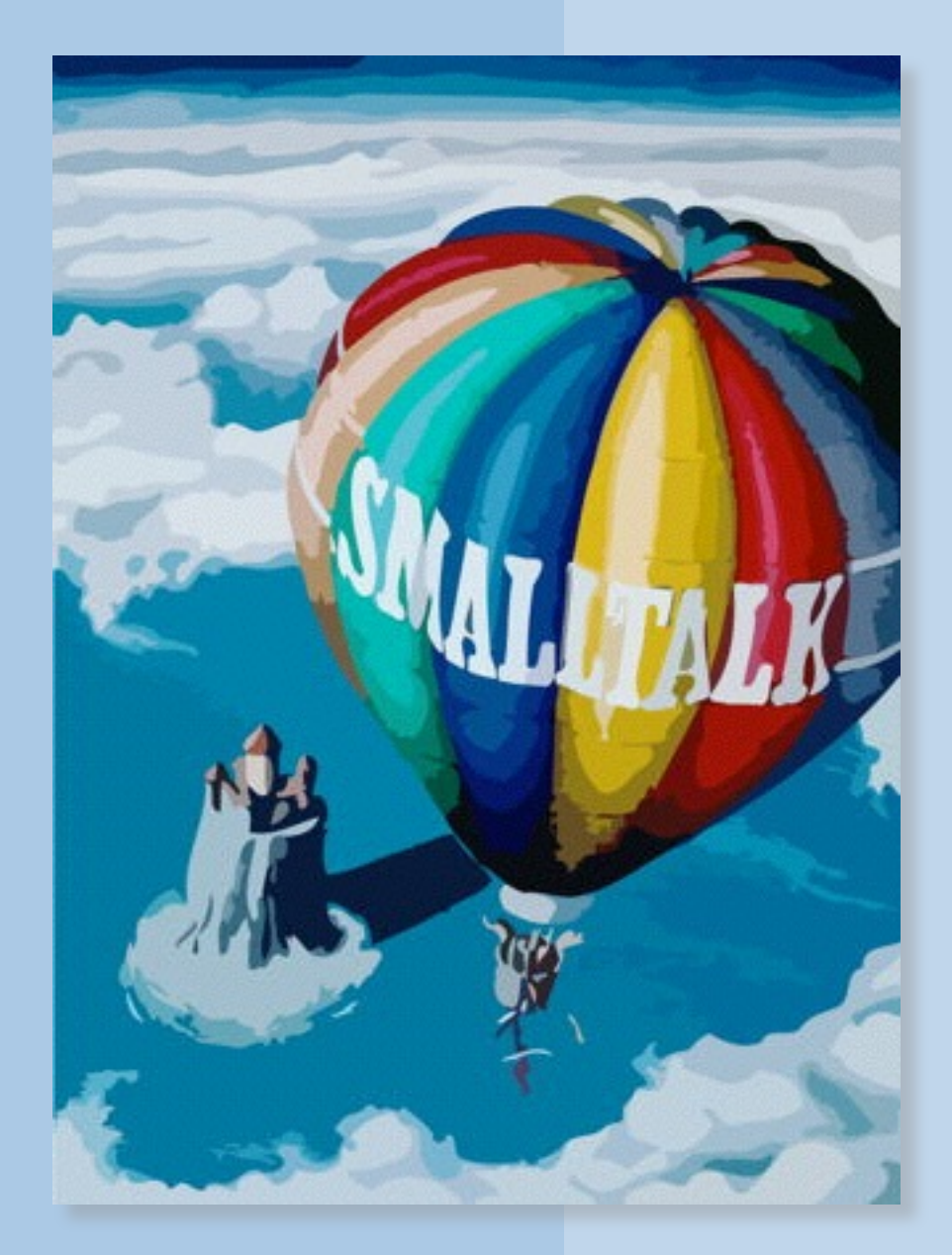

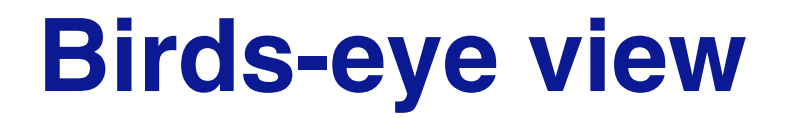

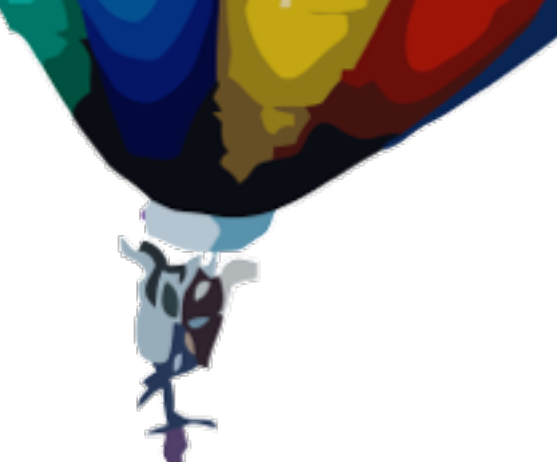

**Less is More** — simple syntax and semantics uniformly applied can lead to an expressive and flexible system, not an impoverished one.

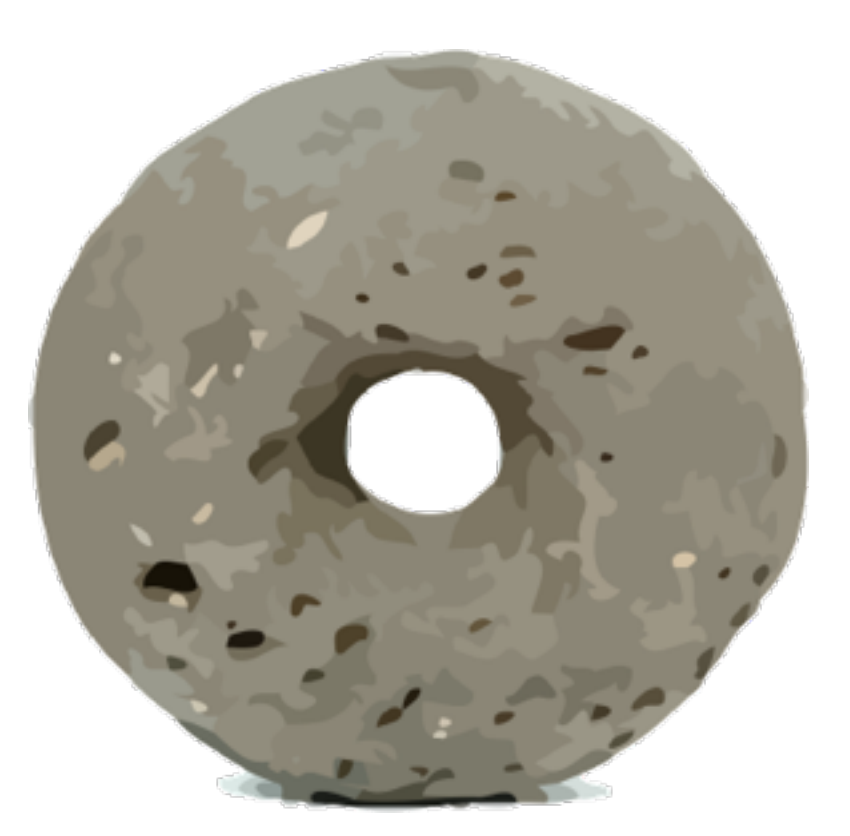

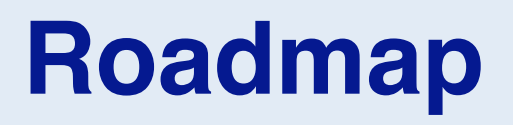

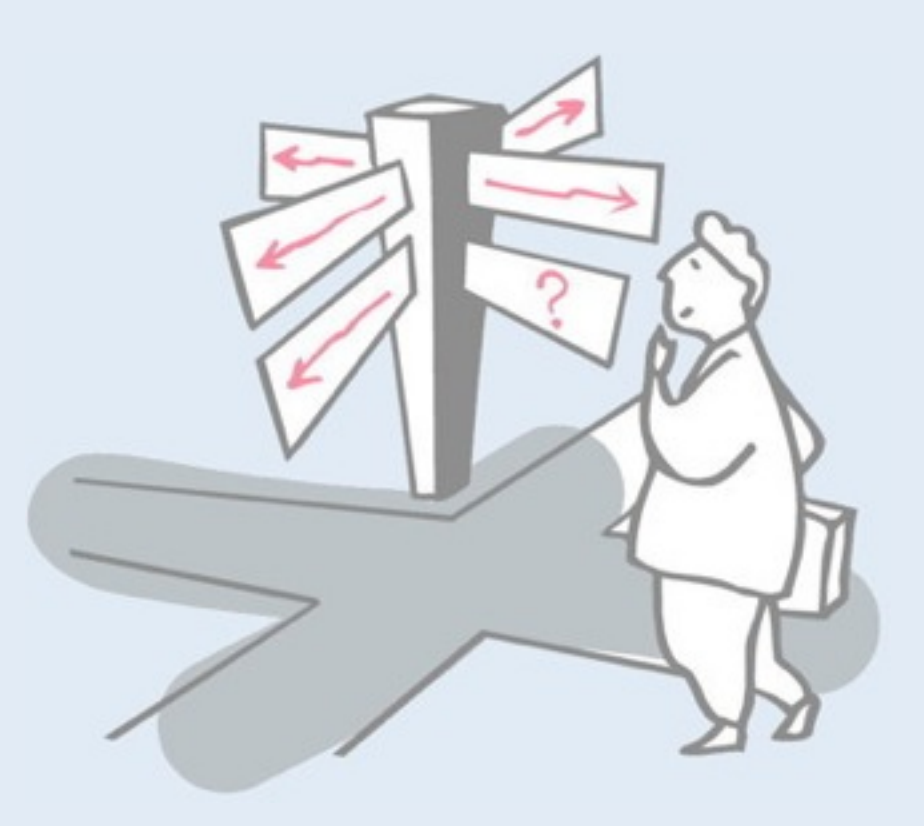

- > Smalltalk Basics
- > Demo: modeling Call Graphs

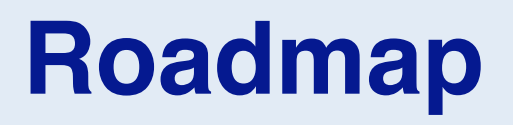

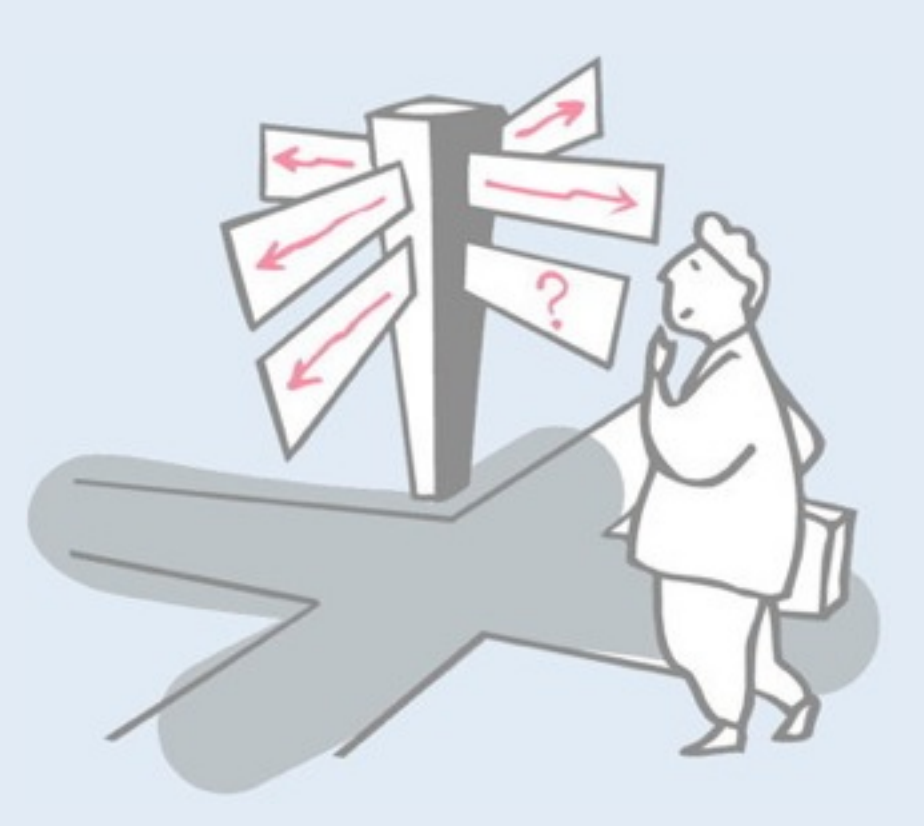

#### > **Smalltalk Basics**

> Demo: modeling Call Graphs

#### **The origins of Smalltalk**

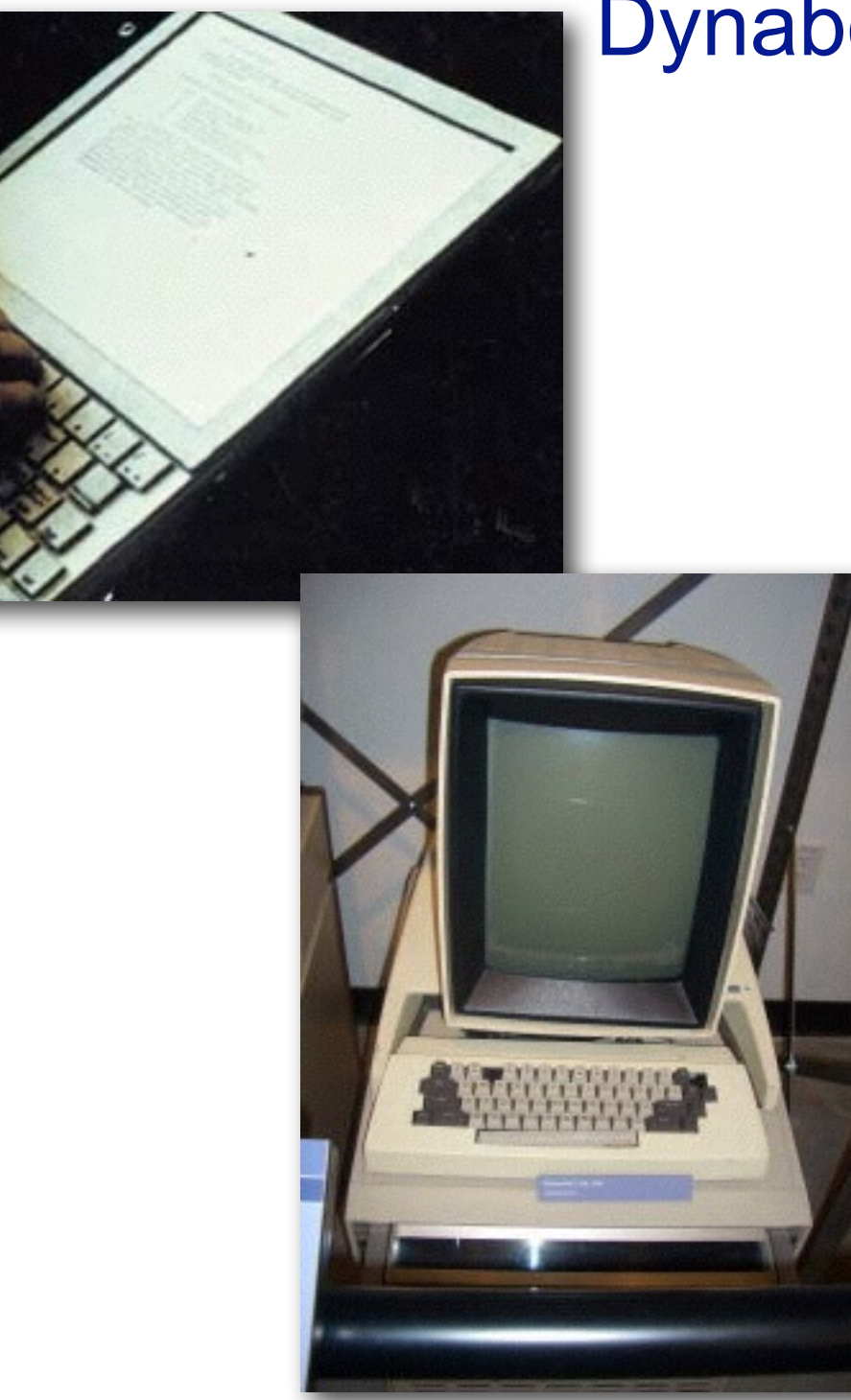

#### Dynabook project (1968)

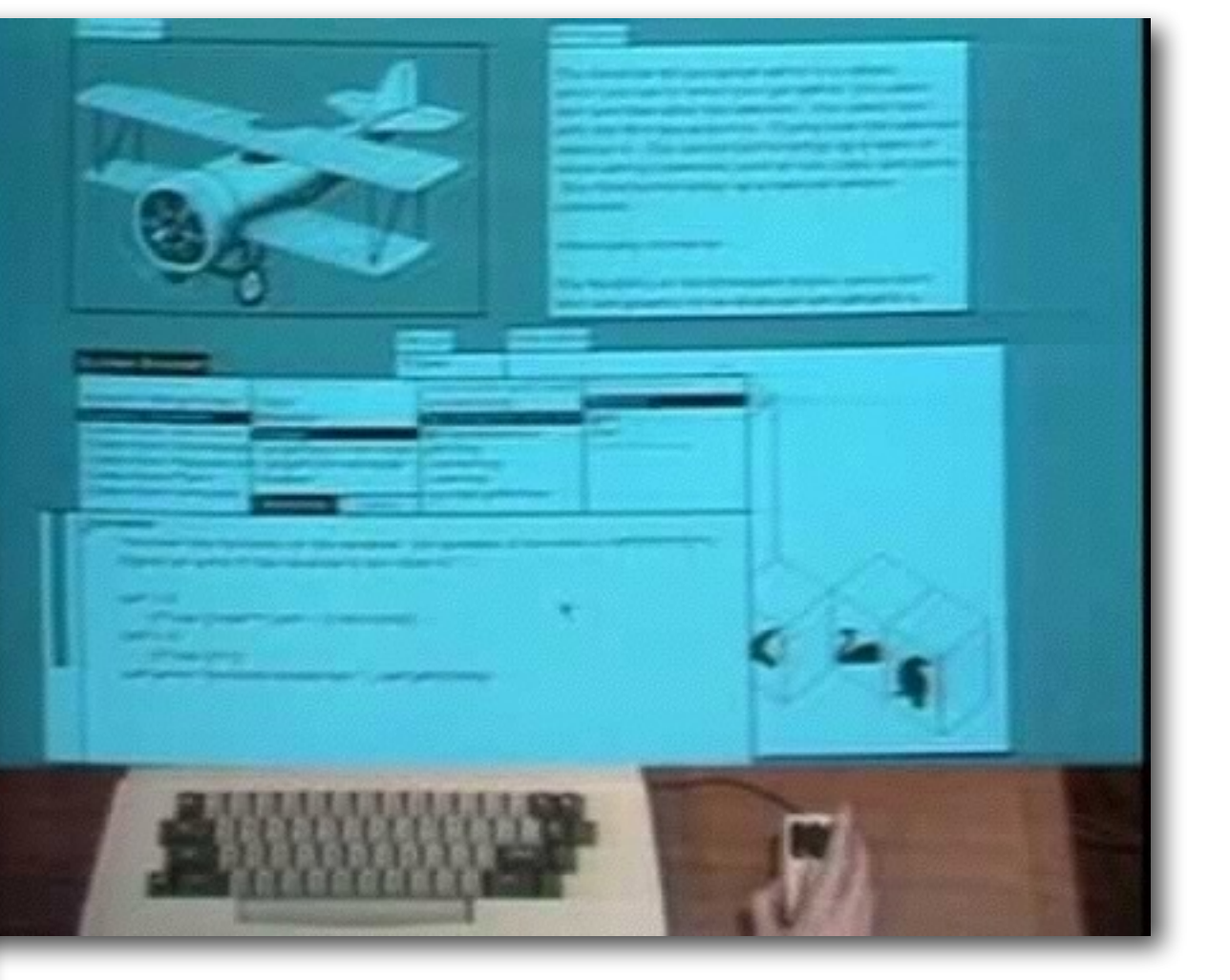

#### Alto — Xerox PARC (1973)

http://esug.org/data/HistoricalDocuments/Smalltalk80/SmalltalkHistory.pdf

#### **Don't panic!**

New Smalltalkers often think they need to understand all the details of a thing before they can use it.

Try to answer the question

*"How does this work?"*  with *"I don't care".*

— Alan Knight. Smalltalk Guru

#### **Two things to remember ...**

# **Everything is an object**

# **Everything happens by sending messages**

## **The Smalltalk object model**

#### > **Every object is an instance of one class**

- —... which is also an object
- —Single inheritance

#### > **Dynamic binding**

—All variables are dynamically typed and bound

#### > **State is private to objects**

- —"Protected" for subclasses
- —Encapsulation boundary is the object, not the class!

#### > **Methods are public**

—"private" methods by convention only

#### **Smalltalk Syntax**

#### *Every expression is a message send*

> Unary messages

5 factorial Transcript cr

> Binary messages

$$
3 + 4
$$
  
'hi', ' there'

> Keyword messages

Transcript show: 'hello world' 2 raisedTo: 32 'hello' at: 1 put: \$y

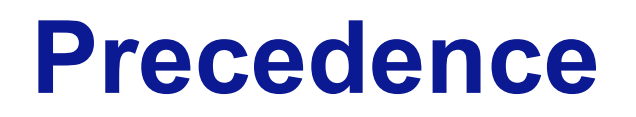

#### *First unary, then binary, then keyword:*

2 raisedTo: 1 + 3 factorial **128**

Same as:

\n
$$
2 \text{ raisedTo: } (1 + (3 \text{ factorial}))
$$

*Use parentheses to force order:*

$$
\begin{array}{|c|c|c|}\n1 & + & 2 & * & 3 \\
1 & + & (2 & * & 3) & 7 \\
\end{array}
$$

#### **Literals and constants**

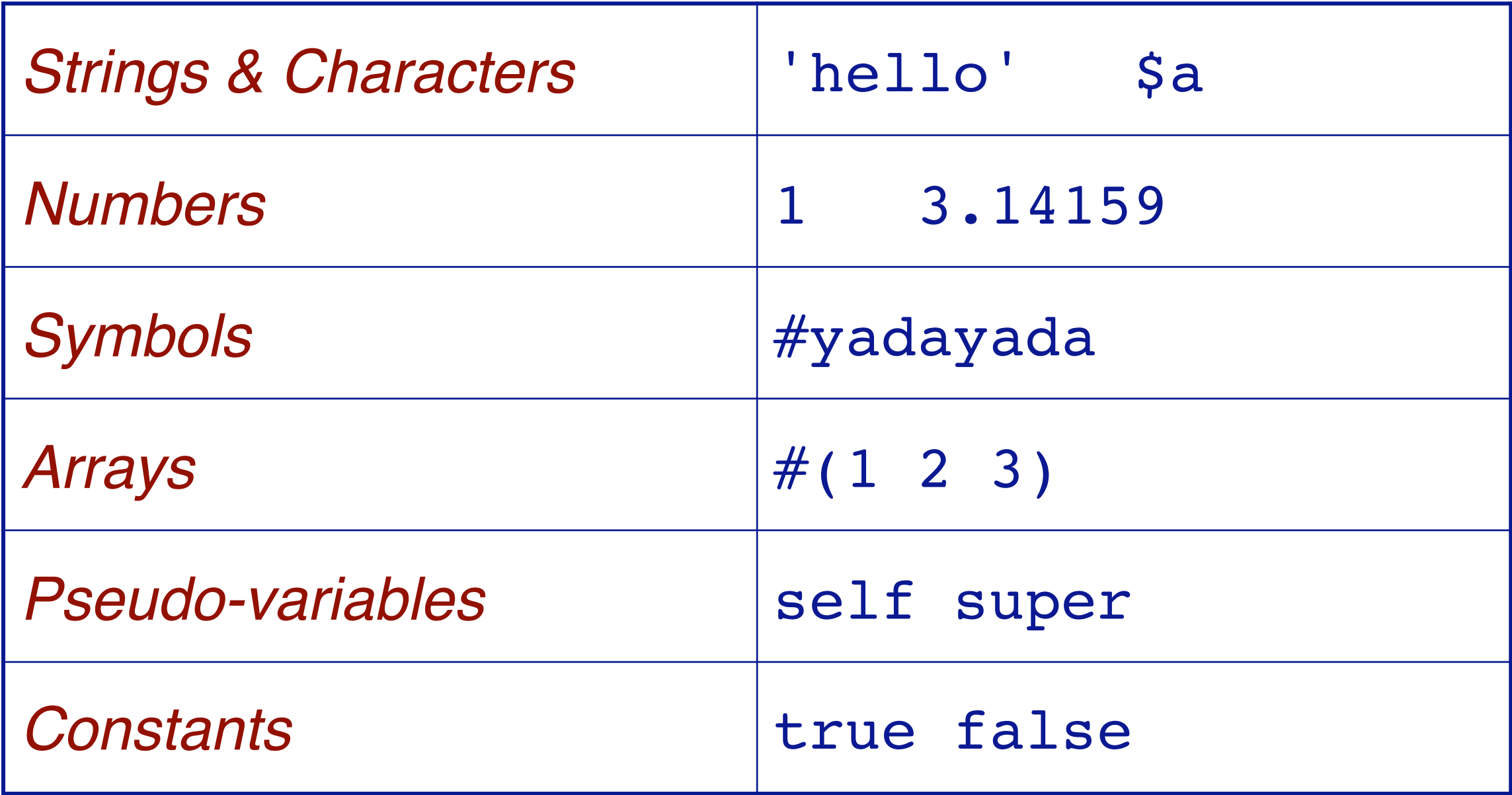

#### **Blocks**

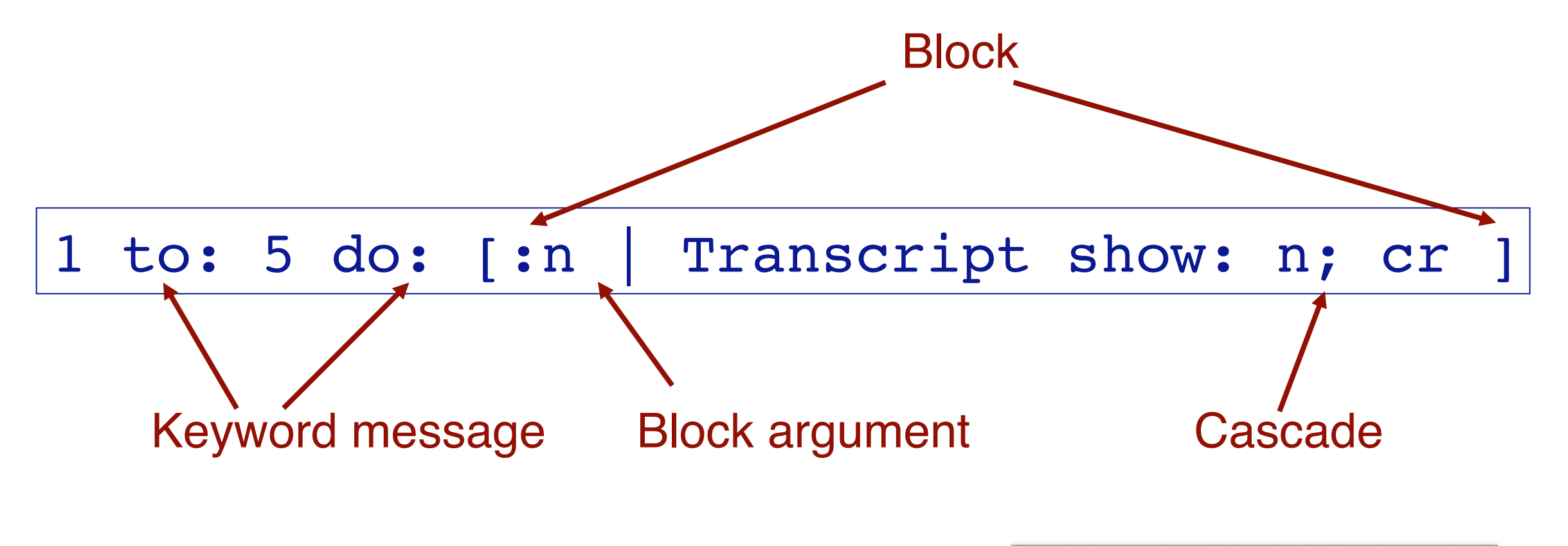

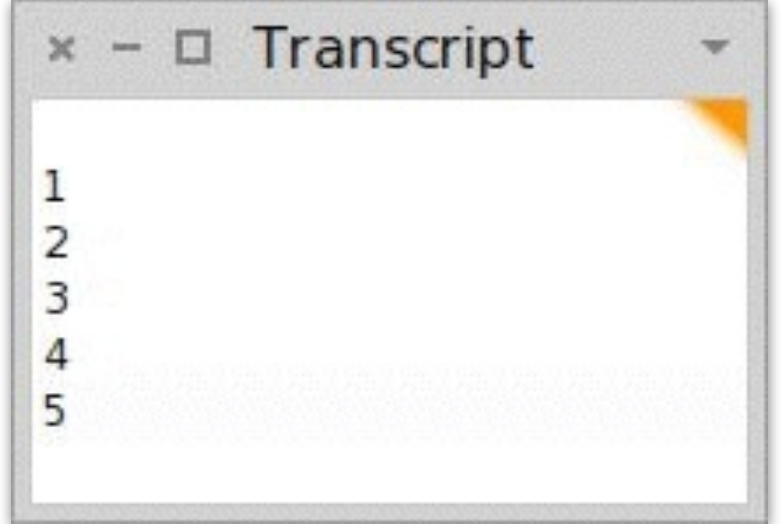

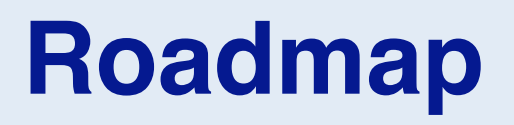

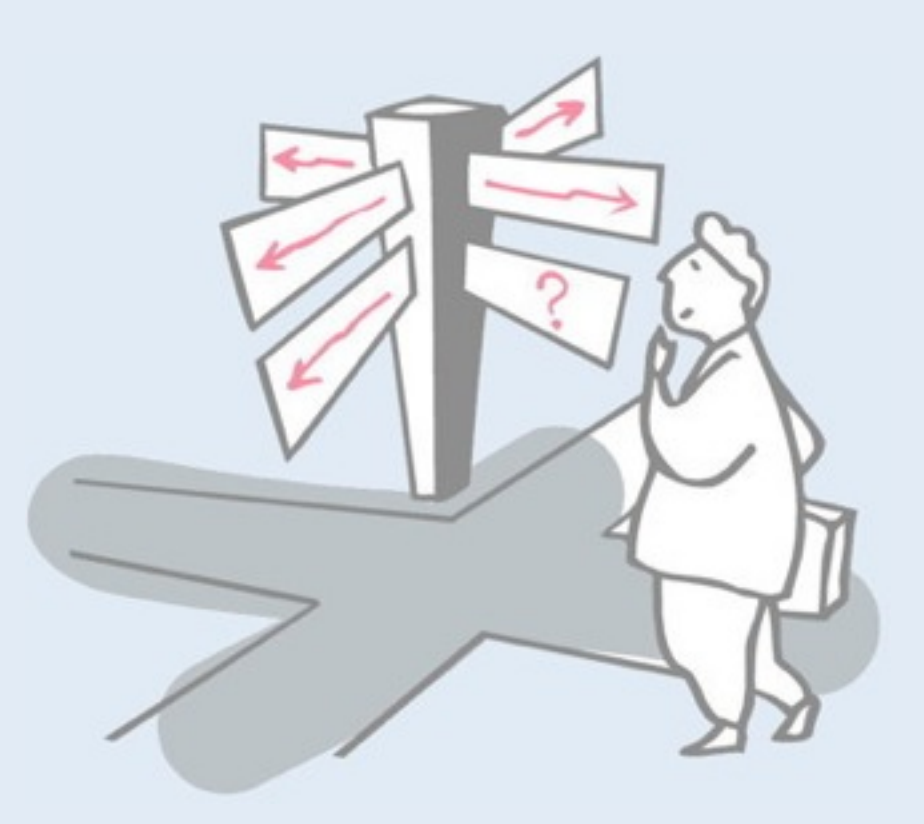

- > Smalltalk Basics
- > **Demo: modeling Call Graphs**

#### **Task: analyze call graph logs**

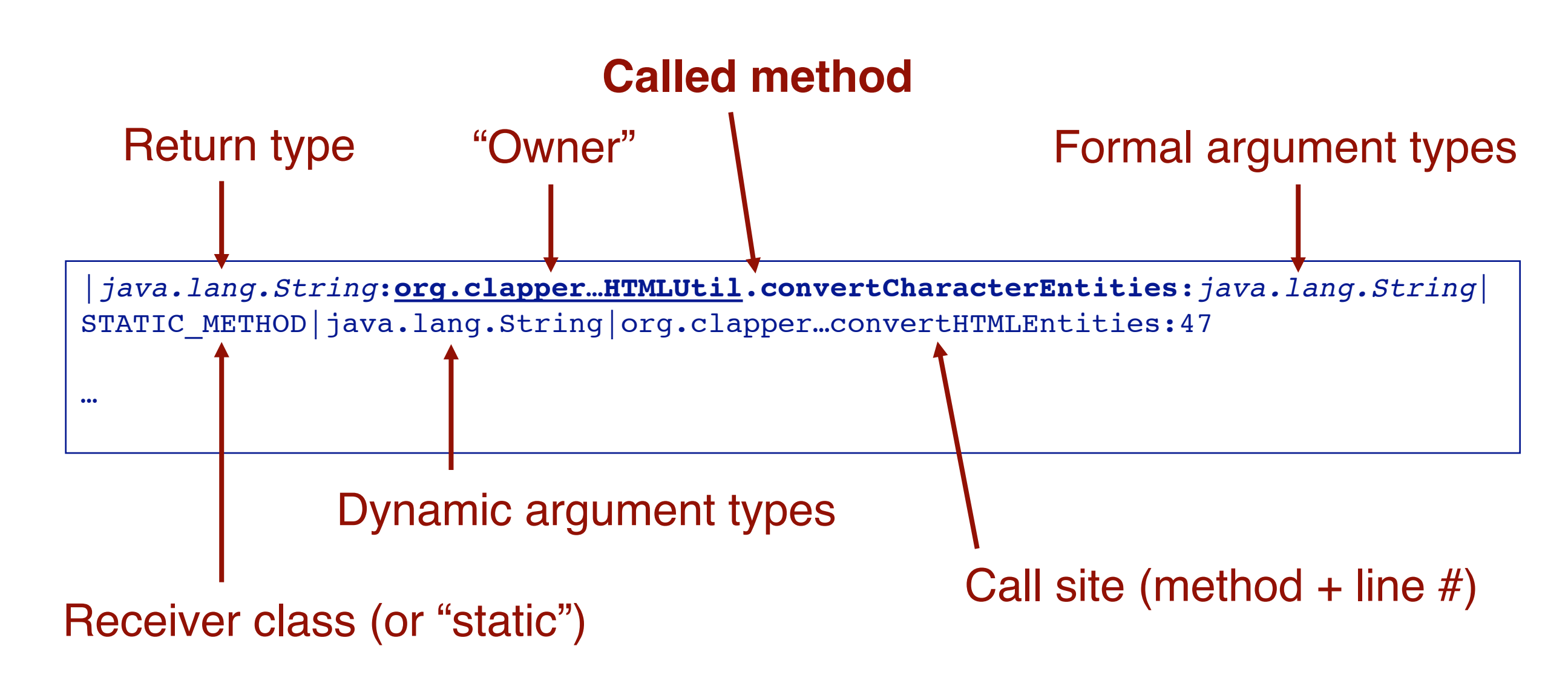

#### **How to reconstruct the model from the log?**

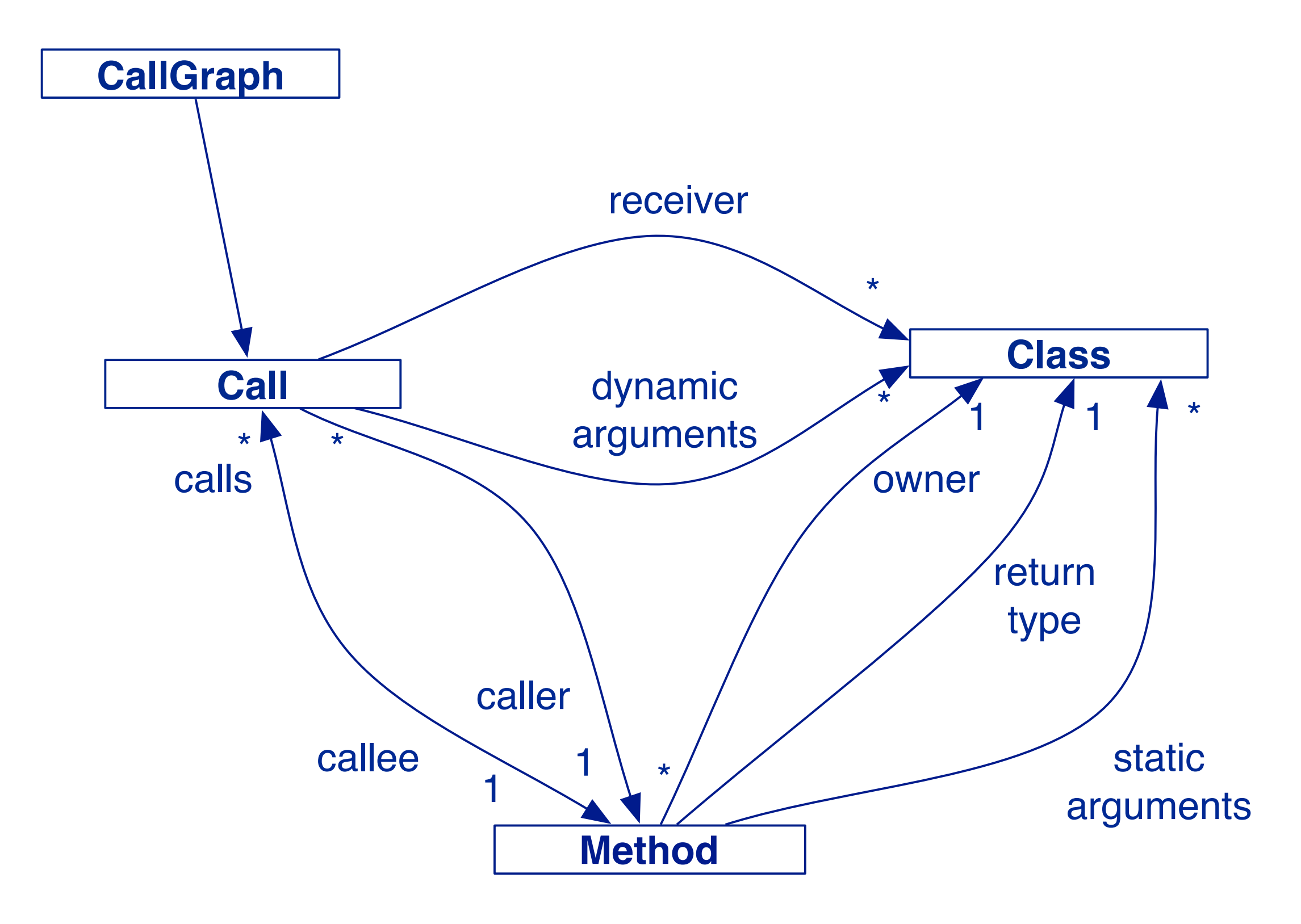

## **Questions of interest**

- > How many calls are there?
- > How many methods are called?
- > How many classes are accessed?
- > Which methods are static?
- > Which methods are called most frequently?
- > What is the depth of the call graph?
- > Which methods are called by more than one caller?
- > Which methods are potentially polymorphic? (multiple receivers/implementations)
- > What are the polymorphic call sites? (methods called with different receiver/argument types)

## **Pharo — a modern Smalltalk**

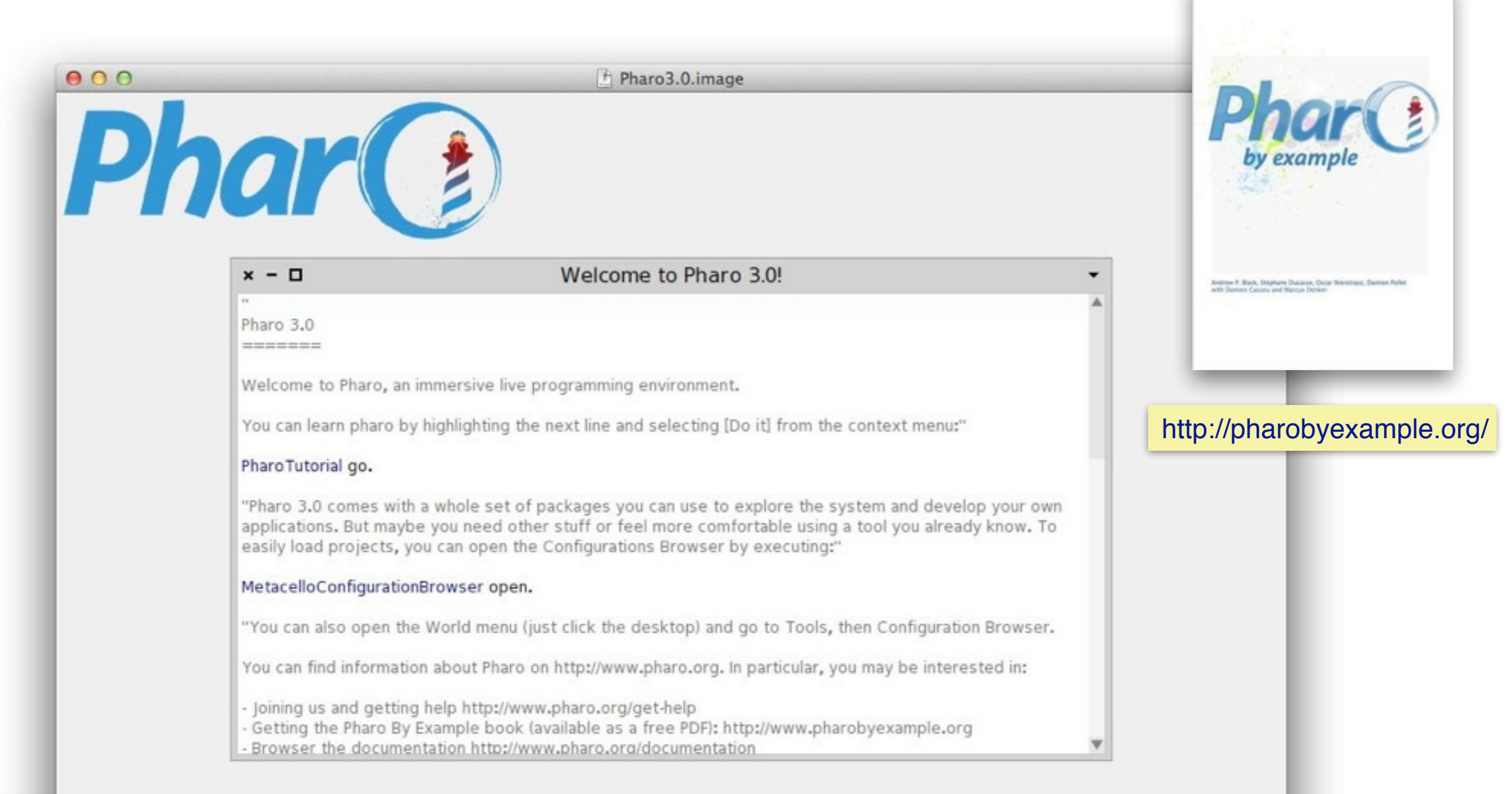

#### http://pharo.org/download

**Welcome to Pharo 3.0!** 

#### **The Workspace and the Transcript**

 $\mathbf{x}$ 

Transcri

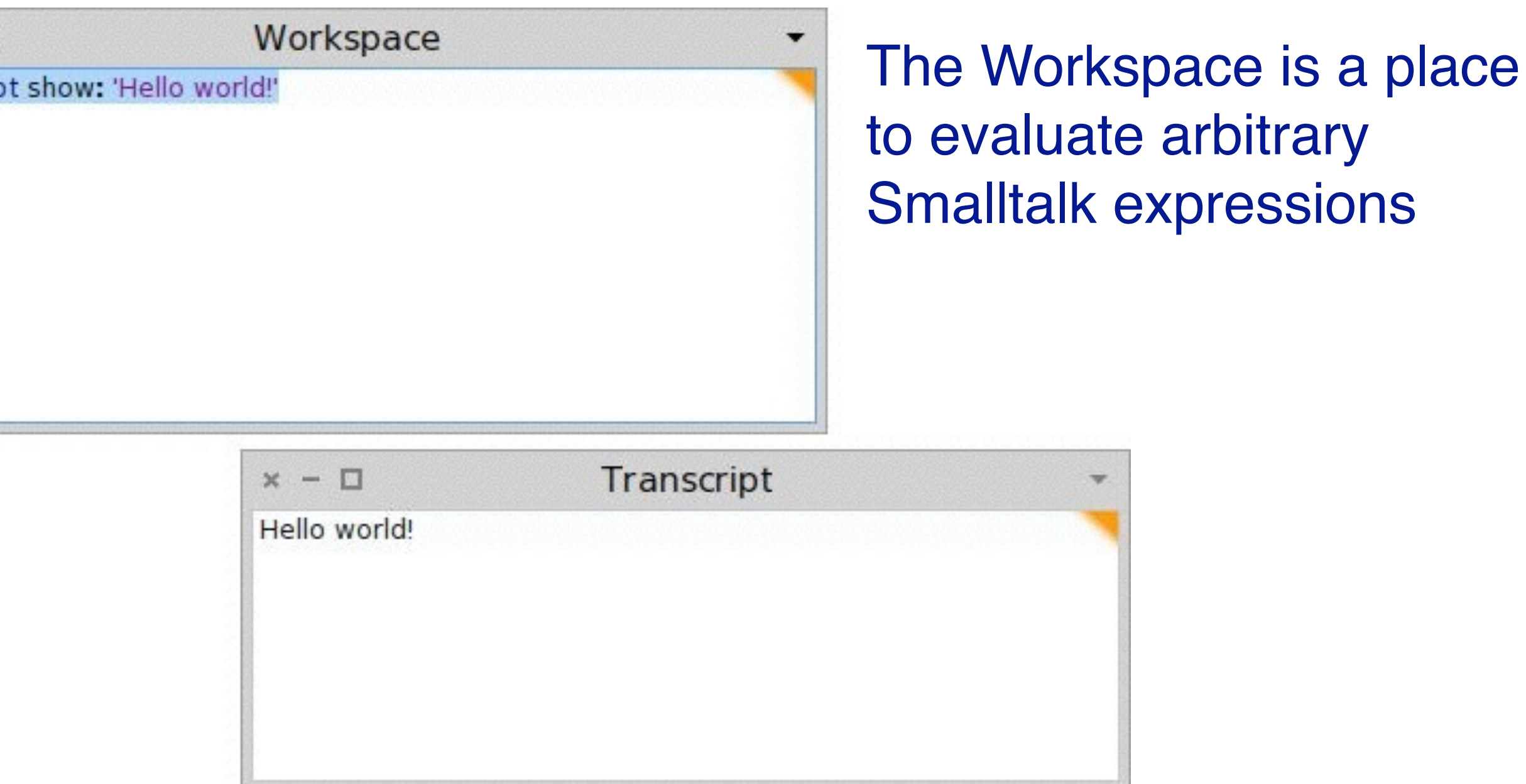

The Transcript is a place to print diagnostic messages

## **Accessing a file from a Workspace**

#### We can open a FileStream object on the Calls.txt file and extract its contents using an *Inspector*

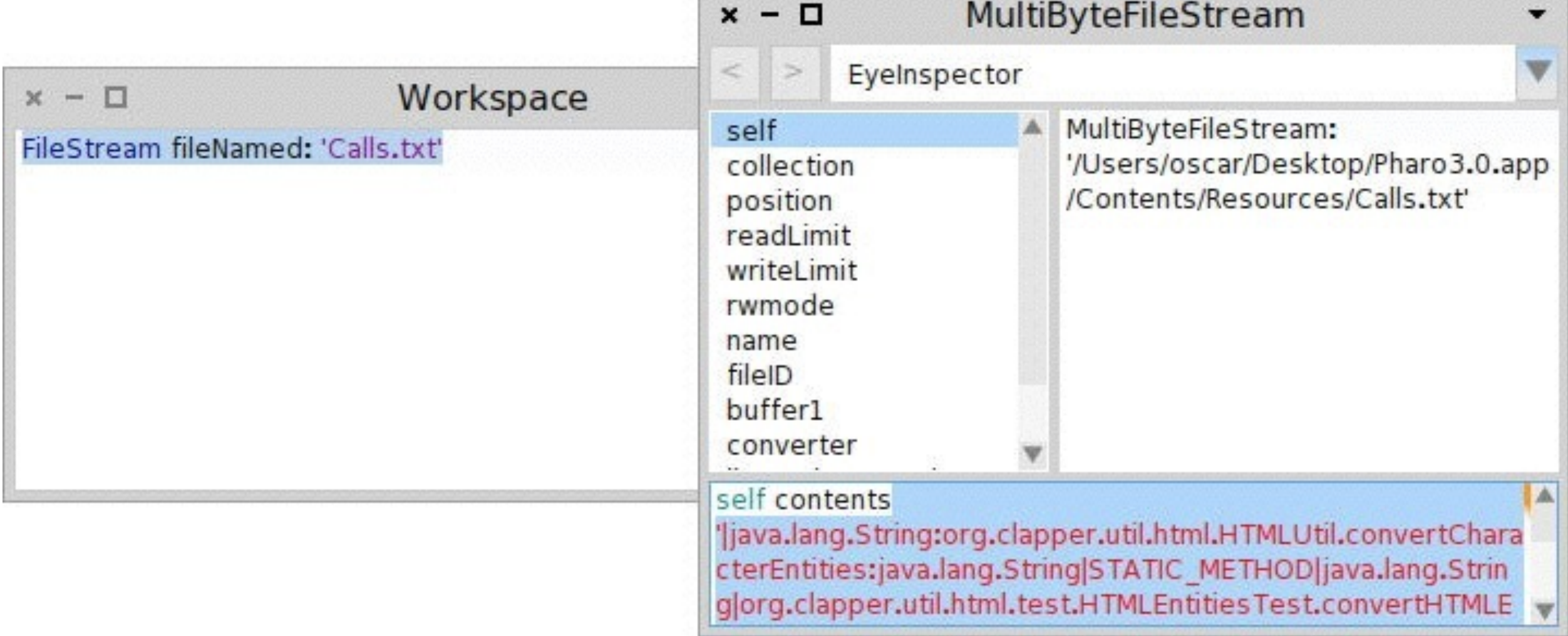

*We should encapsulate this data in a ClassGraph object*

#### **Navigating to "implementors" or "senders"** "Categories" "Protocols" Methods  $x - \Box$ Workspace **Classes** FileStream fileNamed: 'Calls.txt' FileStream class>>#fileNamed:  $x - \Box$  $x - \Box$  $-$  all  $$ detectFile:do: **G** AsyncFile Type: Pkg1|^Pkg2|Pk.\*Core\$ CairoPNGPaint class concrete classes « fileNamed: G FileStream  $-$ CodeImporter class fileNamed:do: Kernel dnd requests StandardFileStream FileStream class (in ⊝ + forceNewFileNamed: System file reader services StandardFileStre Θ MultiByteFileStream  $\blacktriangleright$  **H** Free Type forceNewFileNamed:do:  $\bullet$  initialize-release MCDataStream clas FileStreamException  $\blacktriangleright$  **H** Free Type Tests fullName: instance creation CannotDeleteFileException  $\triangleright$   $\bigoplus$  Fuel  $\bullet$  is A File Named: stdio FileDoesNotExistException FuelCommandLineHandler  $*<sub>new</sub>$ system startup FileExistsException **E** FuelHacks  $\bullet$  newFileNamed: utils FileWriteError **T** FuelSystem-FileRegistry newFileNamed:do: **+ \*FileSystem-Core**  $\blacktriangleright$   $\frac{\blacksquare}{\blacksquare}$  Fuel Tests  $\bullet$  oldFileNamed: **B** \*Tools-FileList FuelTools-Debugger oldFileNamed:do: **Generated-code-non-exist** oldFileOrNoneNamed: **⊞** Gofer-Core + readOnlyFileNamed: Gofer-Tests readOnlyFileNamed:do: **Hierarchy** Class side Groups Comments History Navigator **Browse** fileNamed: fileName 但 fileNamed: fileNa  $\frac{1}{010}$ ^ self concreteStream fileNamed: (self fullName: fileName) ~ self concrete Source code22

#### **Creating a new class**

Object subclass: **#CallGraph** instanceVariableNames: '' classVariableNames: '' category: 'CallGraph' NB: A symbol

To create a new class, send a message to its superclass in the system browser

NB: Be sure to write a *class comment*!

# **Defining methods**

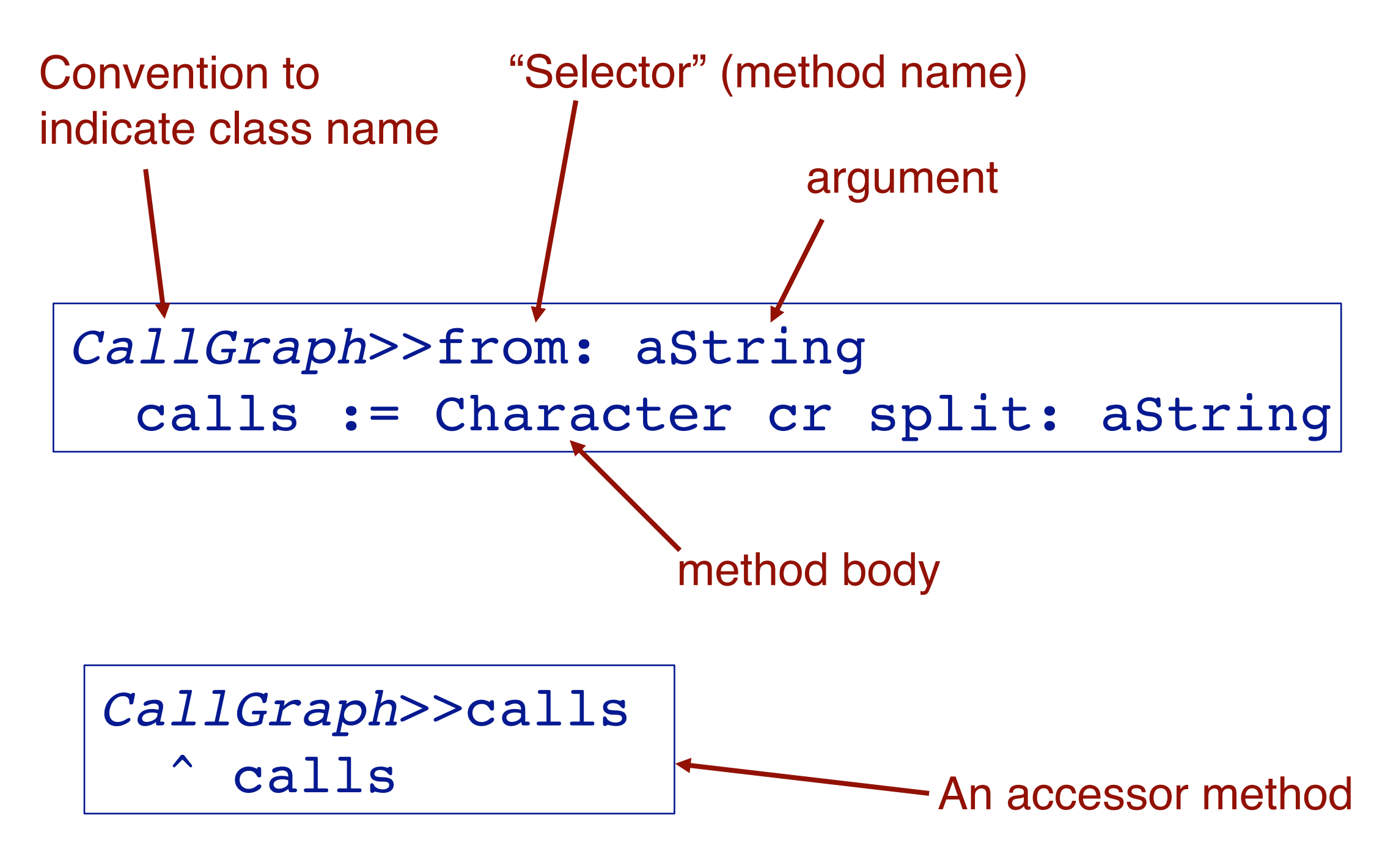

NB: always put methods in a well-named "protocol"

#### **How many calls are there in the call graph?**

**| cg | cg := CallGraph new from: (FileStream fileNamed: 'Calls.txt') contents. cg calls size** *2476*

*Let's improve the instantiation interface*

#### **Factory methods and other "static" methods are defined on the** *class side*

*CallGraph class*>>fromFile: fileName ^ self new from: (FileStream fileNamed: fileName) contents

**(CallGraph fromFile: 'Calls.txt') calls size.** *2476*

#### Let's turn this into a test!

# **Creating a simple test** *CallGraph class*>>example ^ self new from: '|java.lang.String:…' **TestCase** subclass: #**CallGraphTest** instanceVariableNames: '' a 5-line excerpt from Calls.txt

classVariableNames: ''

category: 'CallGraph'

CallGraphTest>>testNumberOfCalls  **self assert: CallGraph example calls size equals: 5**

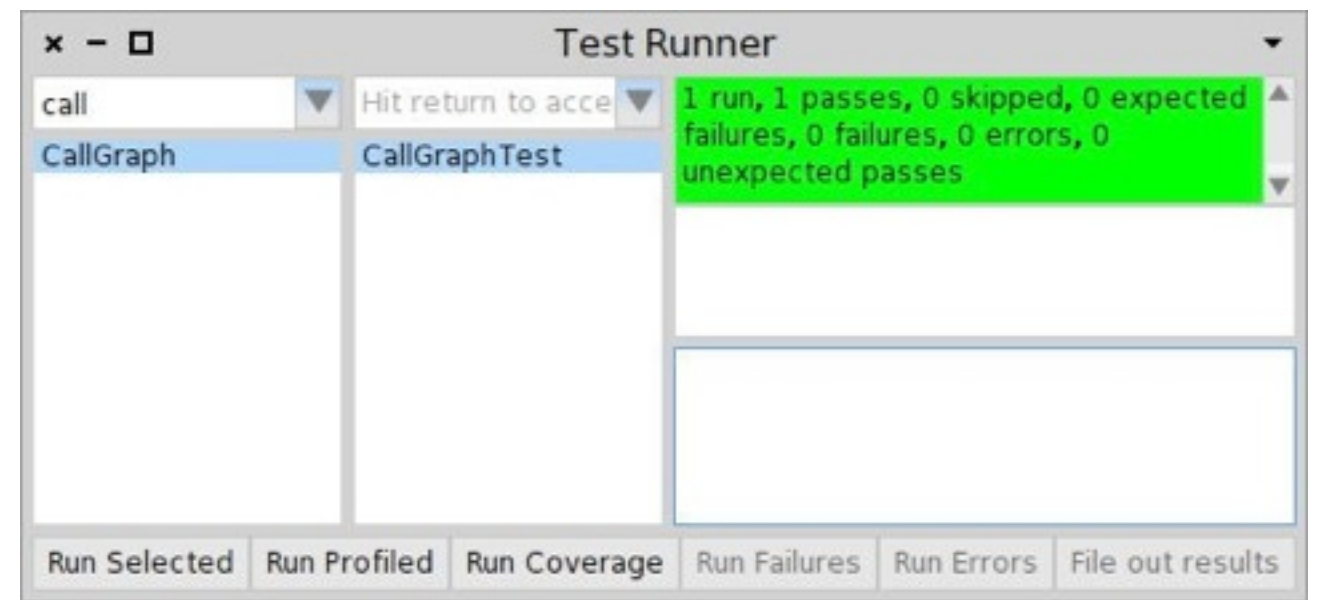

#### **Monticello is a version control system for Smalltalk**

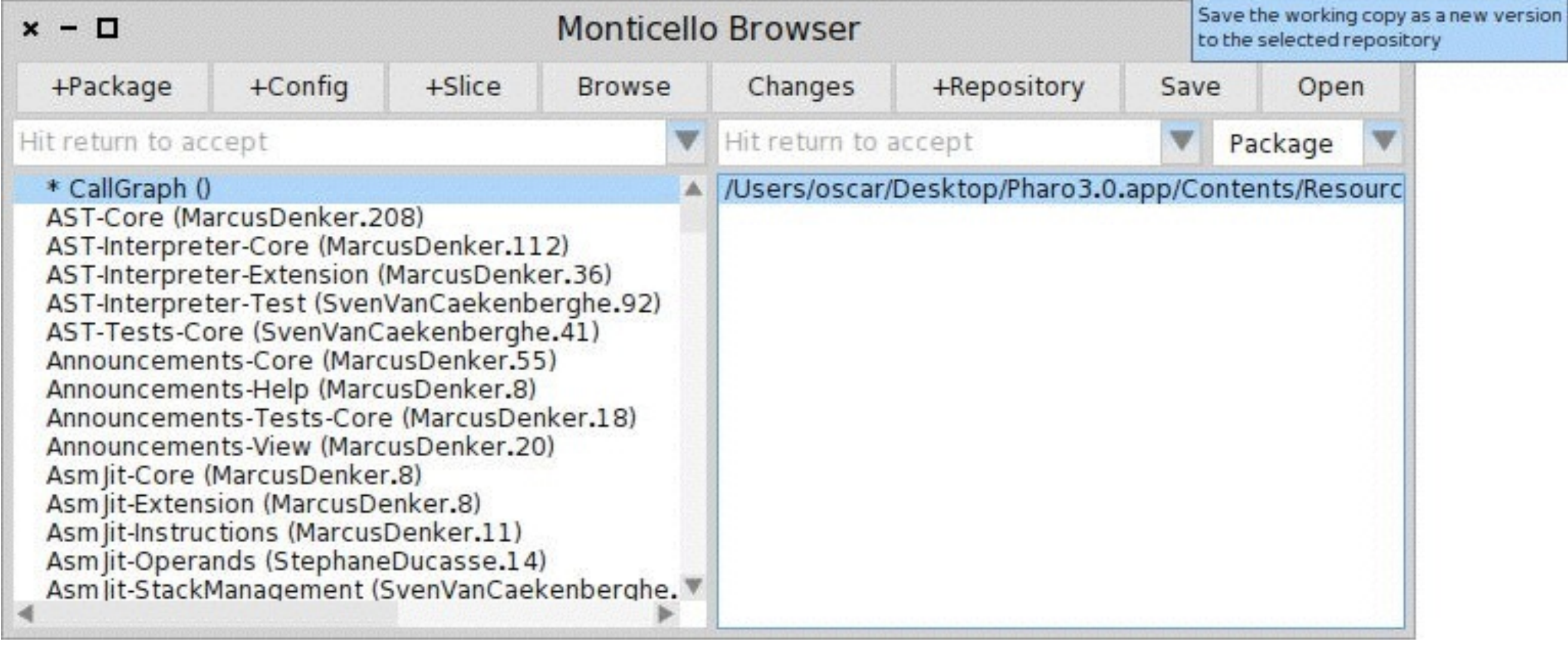

#### **Smalltalkhub is a web site for sharing monticello projects**

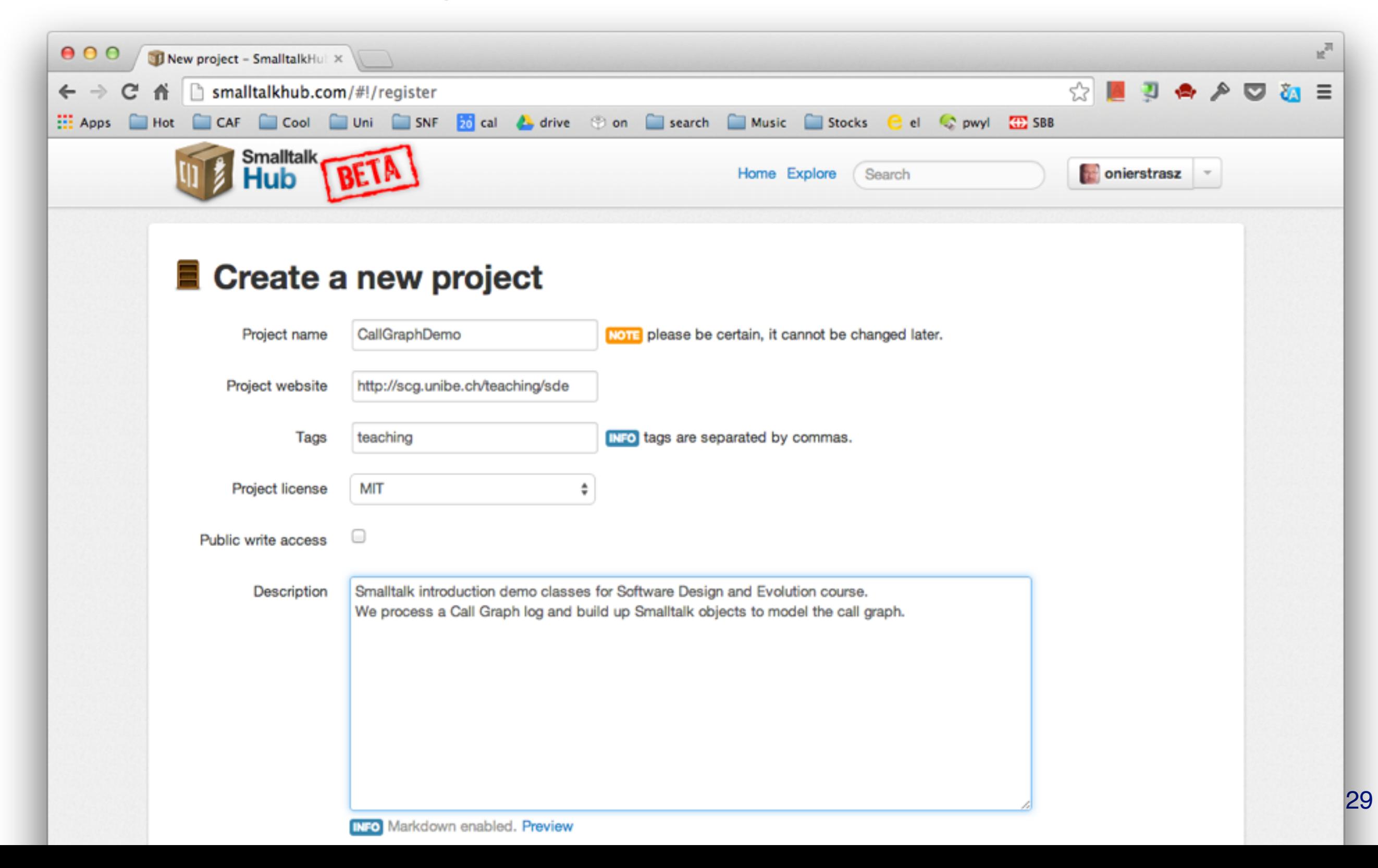

# **GitFileTree provides git integration**

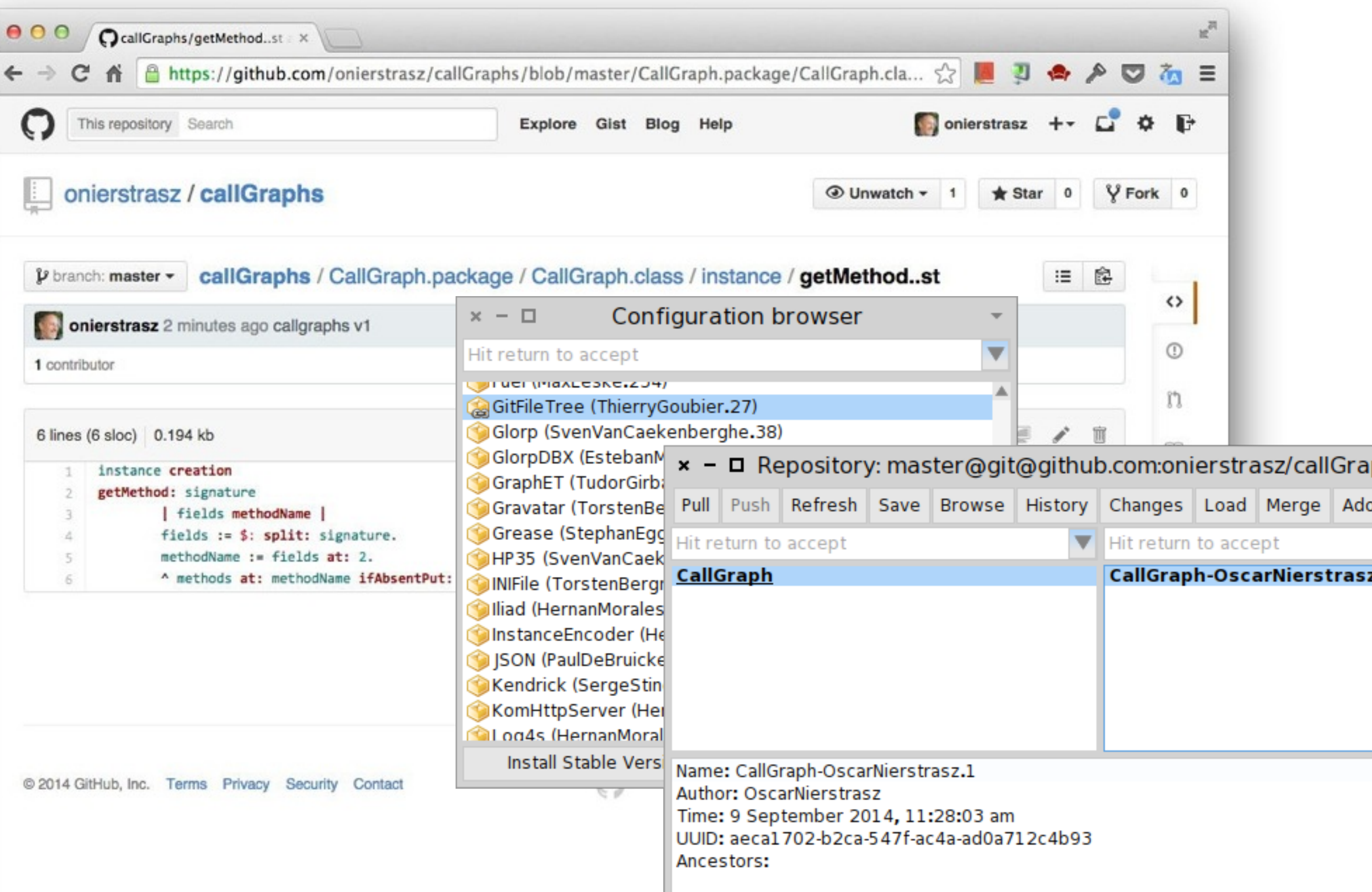

#### **Modeling Calls, Methods and Classes**

We want to build up a Call object for each line of the log

CallGraph>>from: aString calls := (Character cr split: aString) **collect: [ :each | self createCall: each ]**

**'hello' collect: [ :each | each uppercase ]** *'HELLO'*

Let's look at Collections first …

#### **Collections**

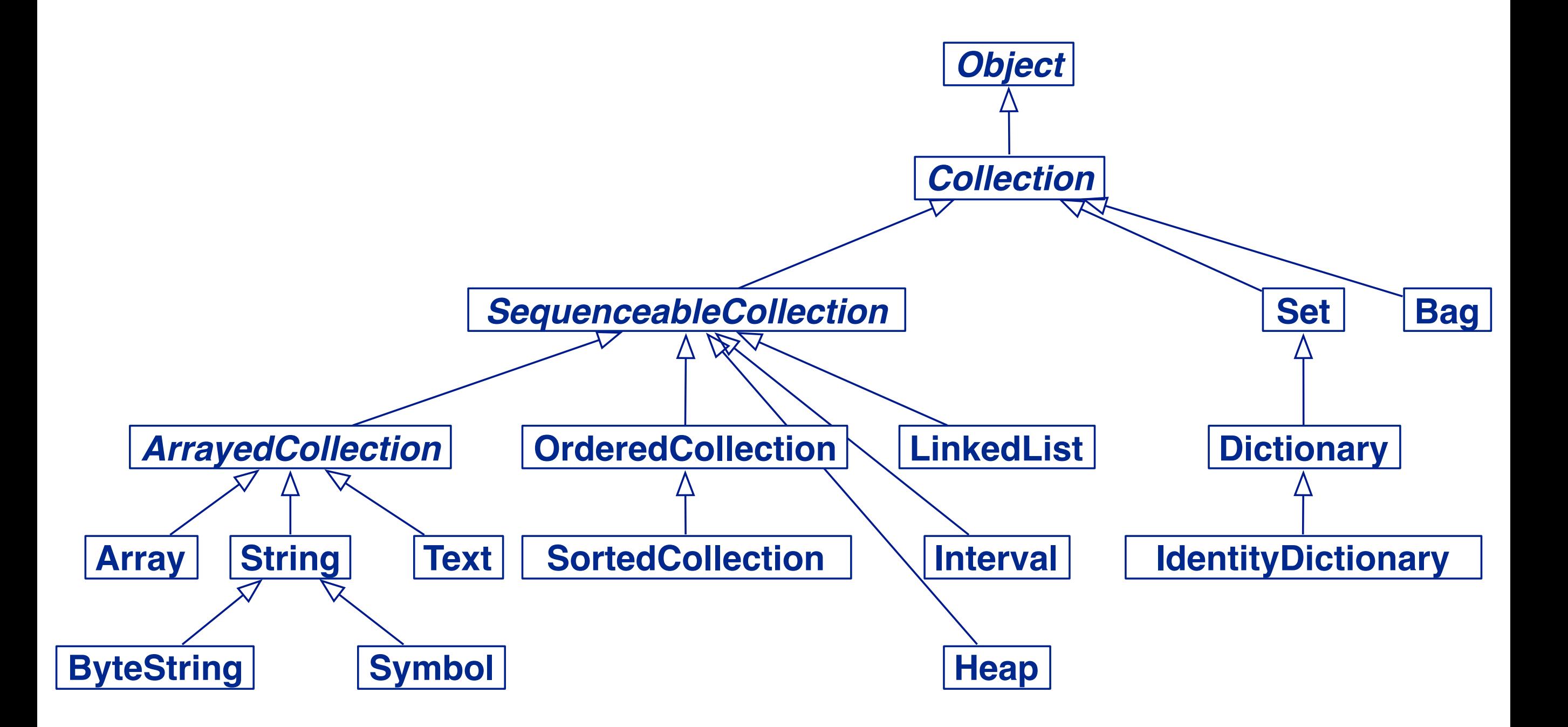

*Resist the temptation to program your own collections!*

#### **Common messages**

```
#(1 2 3 4) includes: 5
#(1 2 3 4) size
#(1 2 3 4) isEmpty
#(1 2 3 4) contains: [:some | some < 0 ]
#(1 2 3 4) do:
  [:each | Transcript show: each ]
#(1 2 3 4) with: #(5 6 7 8)
   do: [:x : y | Transcript show: x+y; cr]
#(1 2 3 4) select: [:each | each odd ]
#(1 2 3 4) reject: [:each | each odd ]
#(1 2 3 4) detect: [:each | each odd ]
#(1 2 3 4) collect: [:each | each even ]
#(1 2 3 4) inject: 0
   into: [:sum :each | sum + each]
```
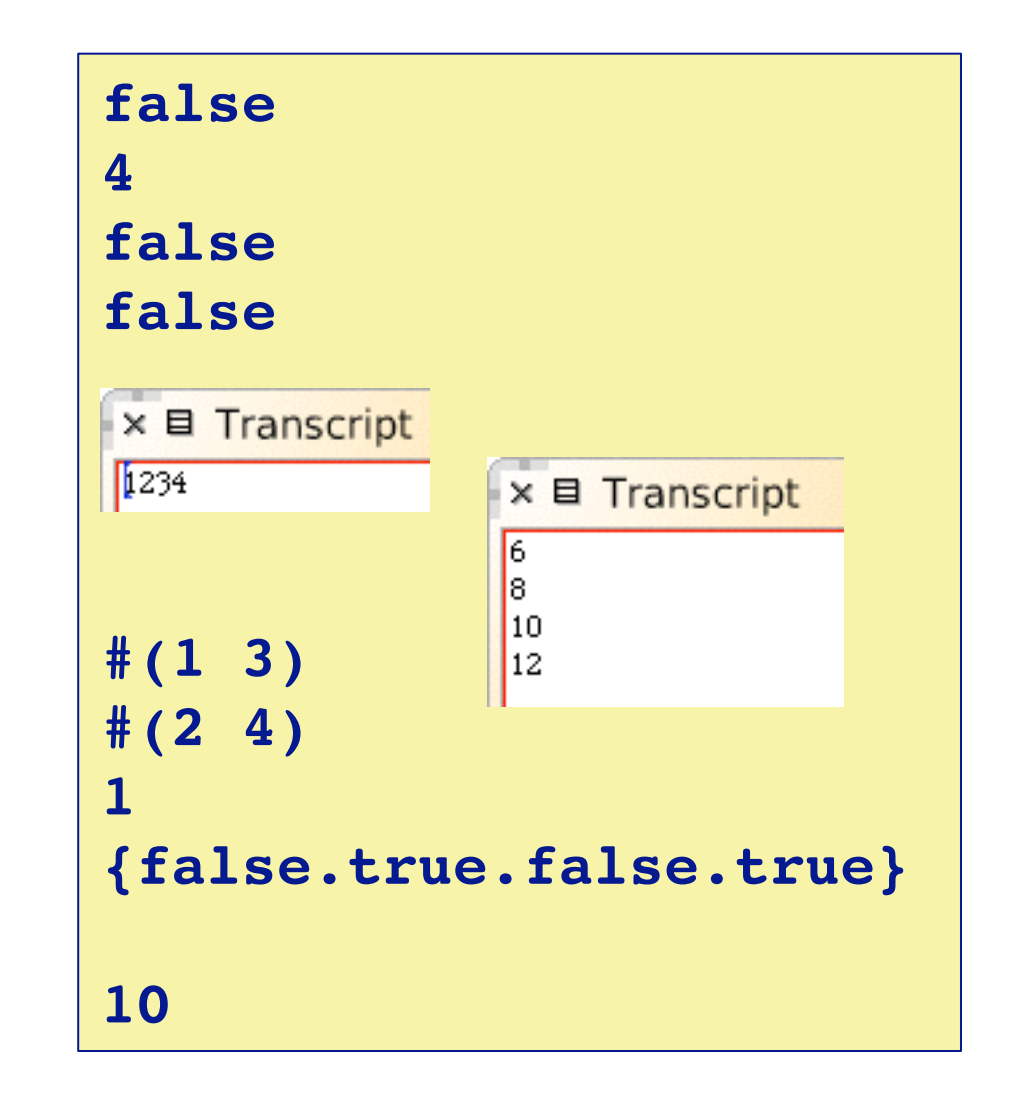

#### **Conditionals**

```
(11 factorial + 1) isPrime ifTrue: [ 'yes' ] ifFalse: [ 'no' ]
       'yes'
```
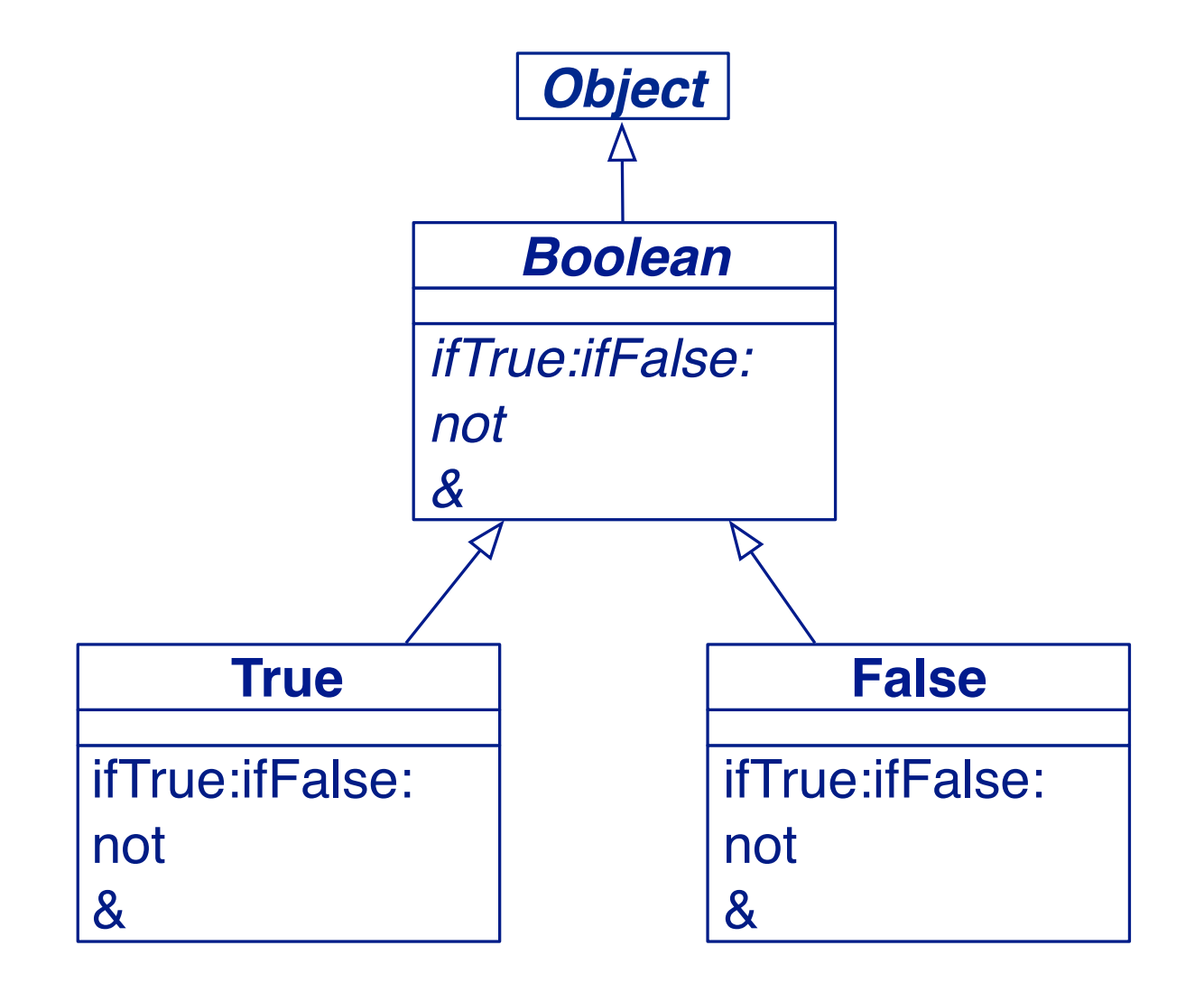

- > All control constructs in Smalltalk are implemented by message passing
	- —No keywords
	- —Open, extensible
	- —Built up from Booleans and **Blocks**

#### **Creating Calls, Methods and Classes**

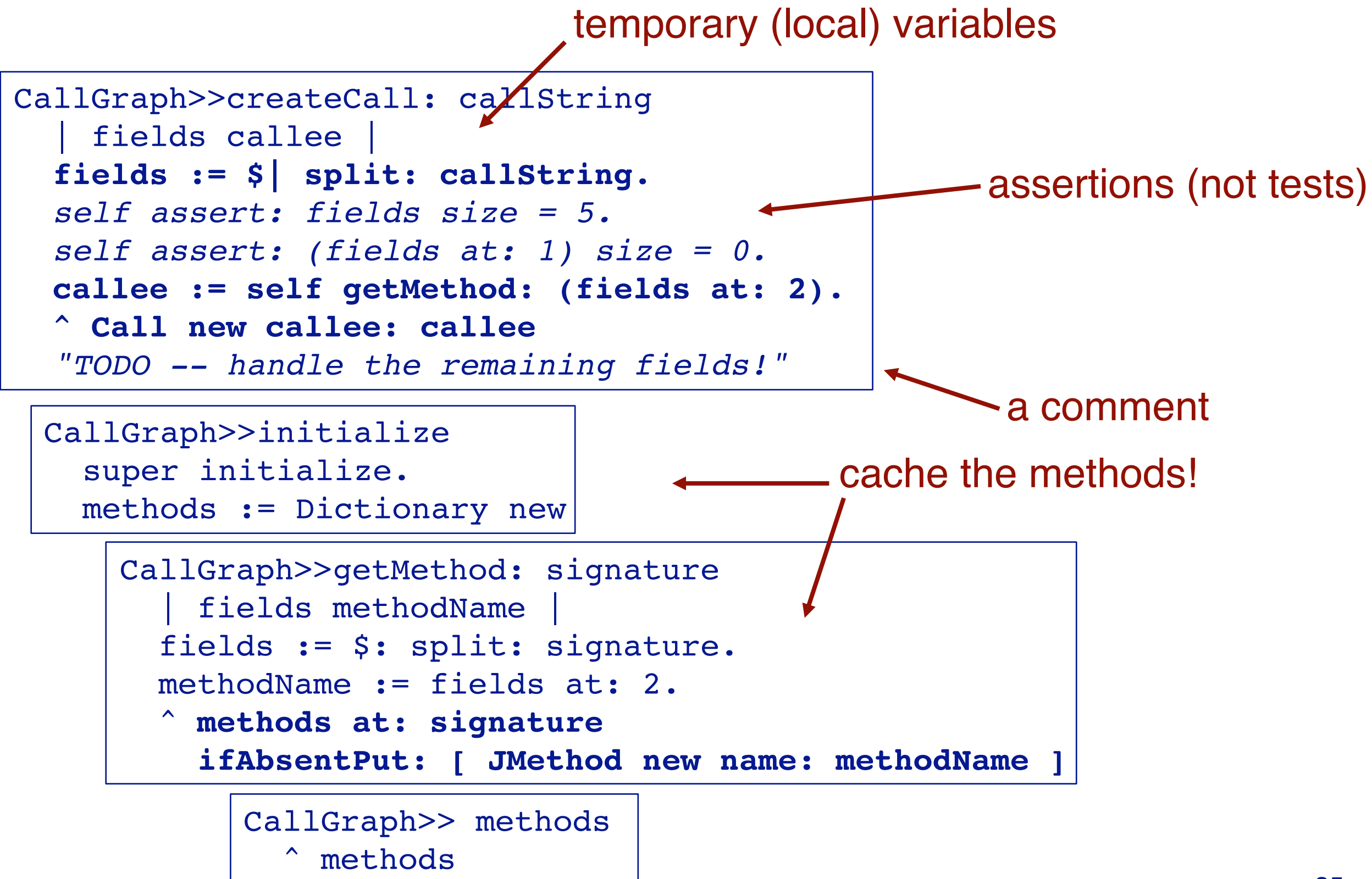

#### **The debugger is your friend!**

**(CallGraph fromFile: 'Calls.txt') methods size.**

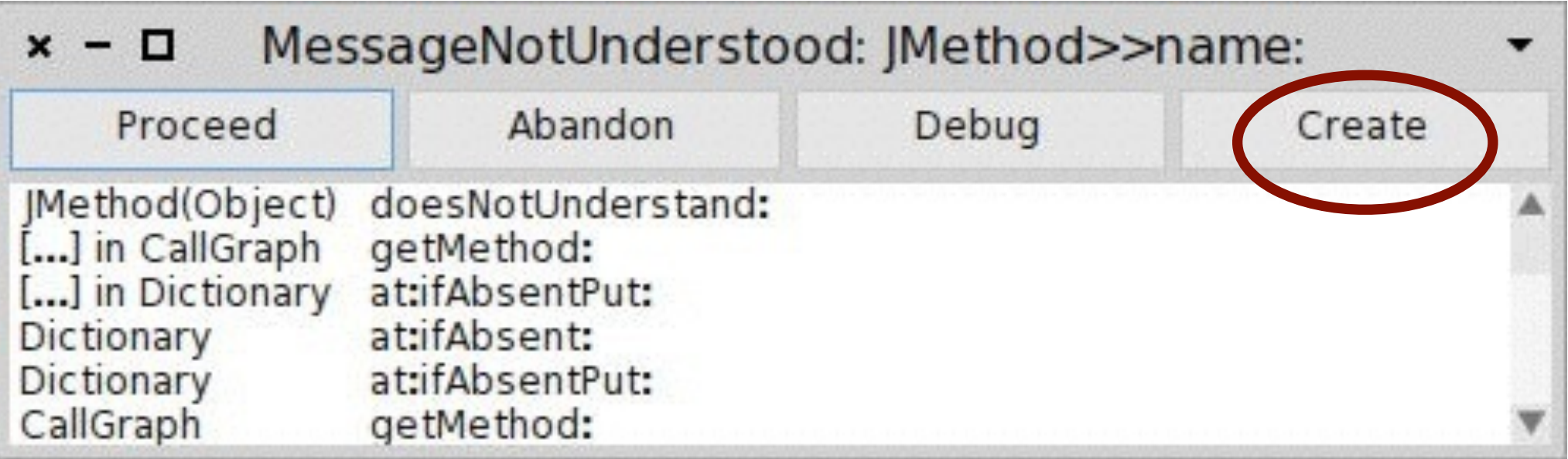

# **Using the debugger**

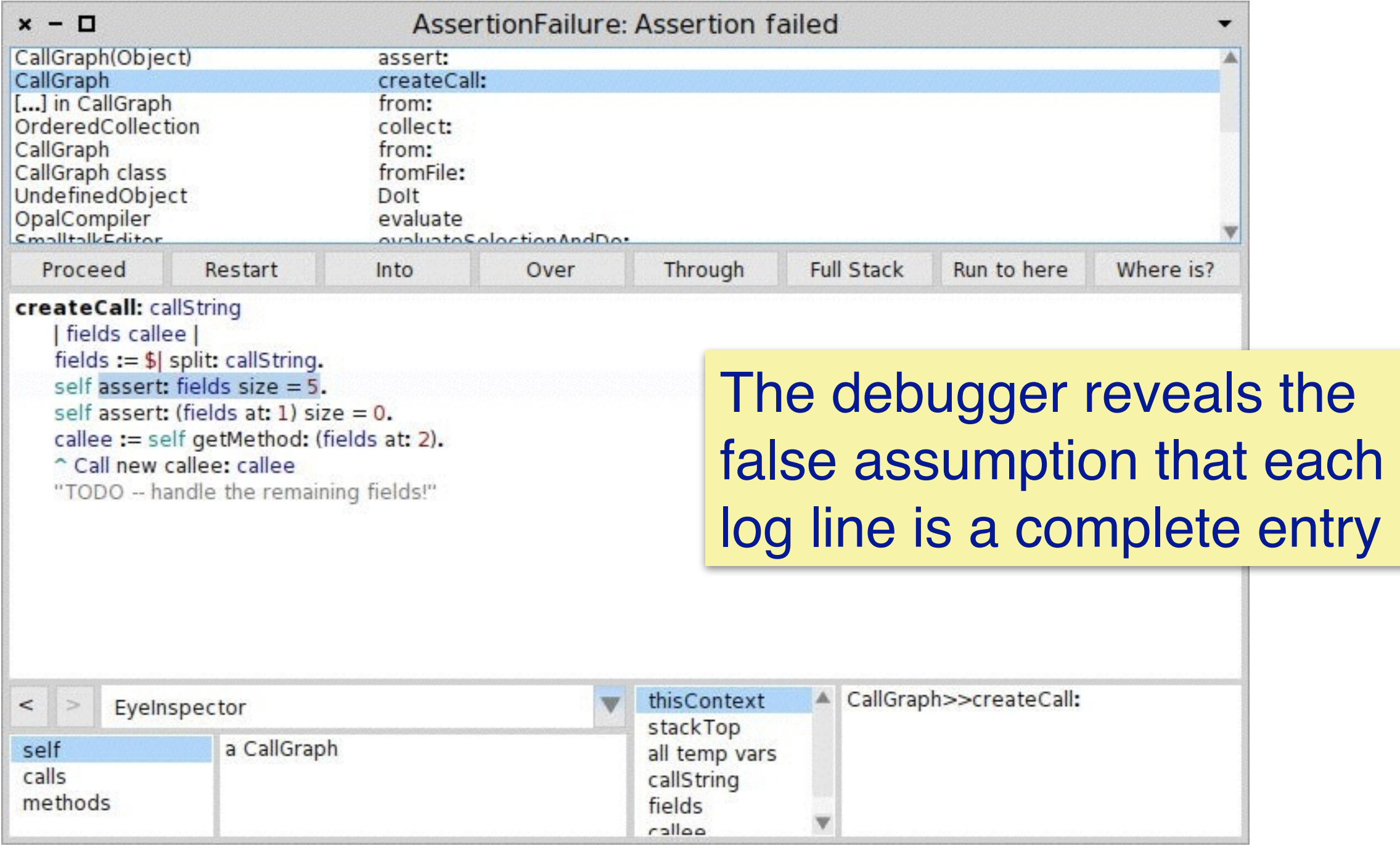

# **Duck Typing**

```
CallGraph>>from: aString
       calls := ((Character cr split: aString)
                ! ! select: #notEmpty)
               collect: [ :each | self createCall: each ]
```
Behaves like:

```
CallGraph>>from: aString
       calls := ((Character cr split: aString)
               ! ! select: [:each | each notEmpty])
               collect: [ :each | self createCall: each ]
```
since symbols also understand value:

#### **Number of methods**

CallGraphTest>>testNumberOfMethods

 **self assert: CallGraph example methods size equals: 5**

#### **(CallGraph fromFile: 'Calls.txt') methods size.** *168*

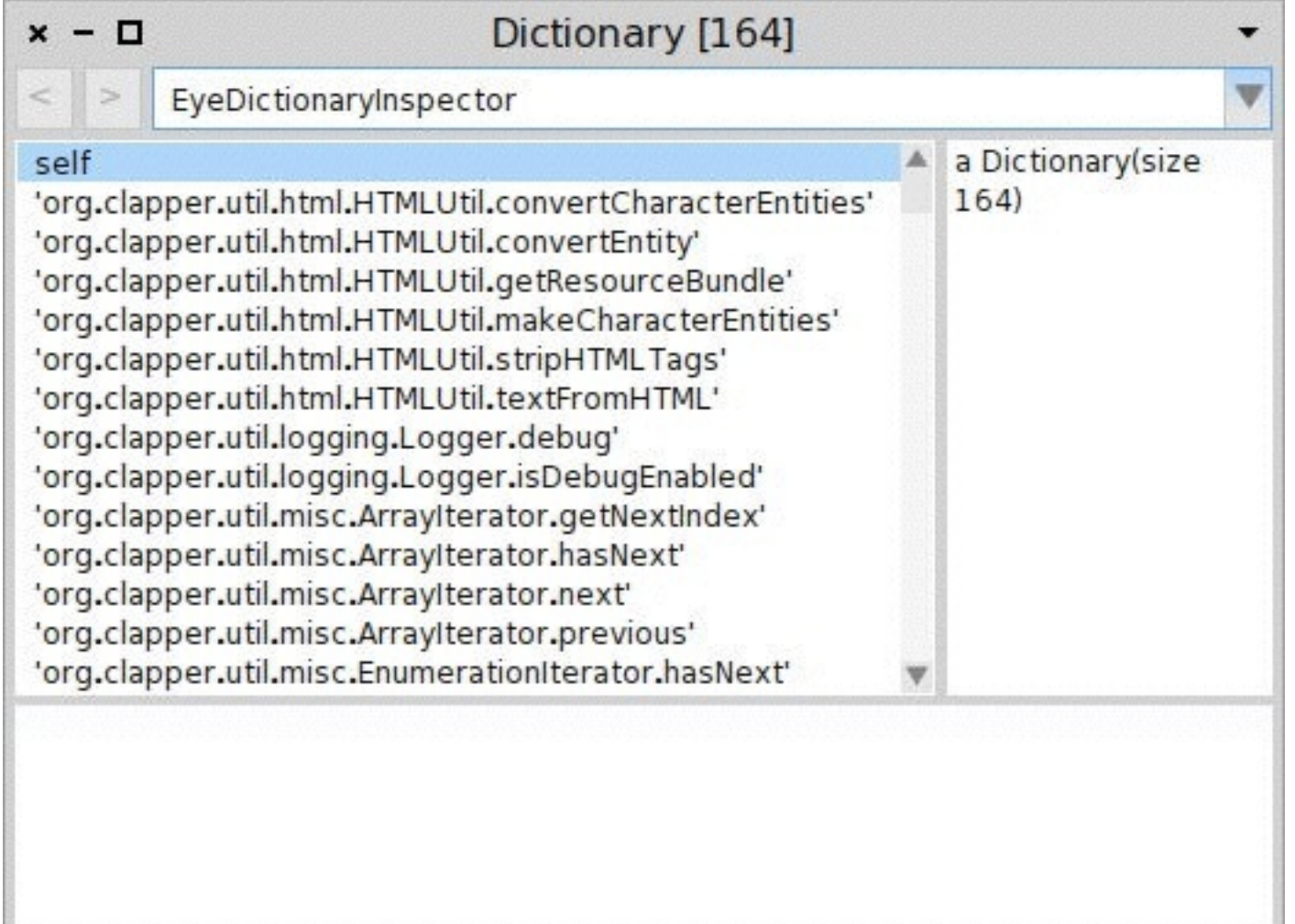

#### **To do …**

- > Model classes (introduce JClass class)
- > Model argument and return types of methods
- > Track which methods are static
- > Determine which methods are polymorphic

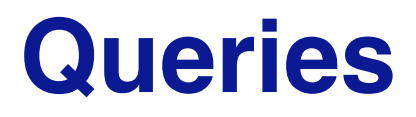

**(CallGraph fromFile: 'Calls.txt') methods size.** *168*

**(CallGraph fromFile: 'Calls.txt') classes size.** *209*

```
((CallGraph fromFile: 'Calls.txt') methods
      select: [ :m | m calls size > 1 ]) size. 141
```
**((CallGraph fromFile: 'Calls.txt') methods select: #isPolymorphic) size.** *10*

### **What you should know!**

- > What's the difference between a *method*, a *selector* and a *message*?
- > What are *categories* and *protocols*? What are they for?
- > How do you create a new class in Smalltalk?
- > What's the difference between CallGraph and CallGraph class?
- > What are "class side" methods for?
- > How is a block like a lambda?
- > What's the difference between a string and a symbol?

#### **Can you answer these questions?**

- > Can a class access the fields of one of its instances?
- > Can you name something that is not an object in Smalltalk?
- > What happens to existing instances of a class if you add new fields at run time?
- > What will happen if you change the implementation of core classes (like Booleans or Strings)?
- > What's the difference between self and super?

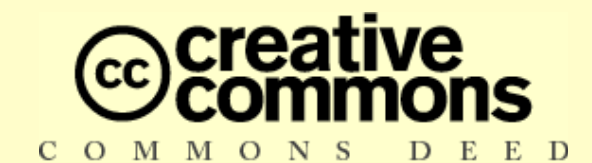

#### **Attribution-ShareAlike 3.0**

#### **You are free:**

- to copy, distribute, display, and perform the work
- **to make derivative works**
- to make commercial use of the work

#### **Under the following conditions:**

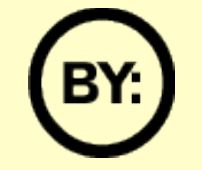

**Attribution.** You must attribute the work in the manner specified by the author or licensor.

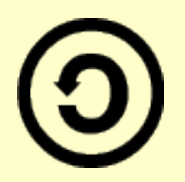

**Share Alike.** If you alter, transform, or build upon this work, you may distribute the resulting work only under a license identical to this one.

- **EXT** For any reuse or distribution, you must make clear to others the license terms of this work.
- Any of these conditions can be waived if you get permission from the copyright holder.

**Your fair use and other rights are in no way affected by the above.**

[http://creativecommons.org/licenses/by-sa/3.0/](http://creativecommons.org/licenses/by-sa/2.5/)